## **Расписание занятий внеурочной деятельности 6А класса на 22.05.2020 г**

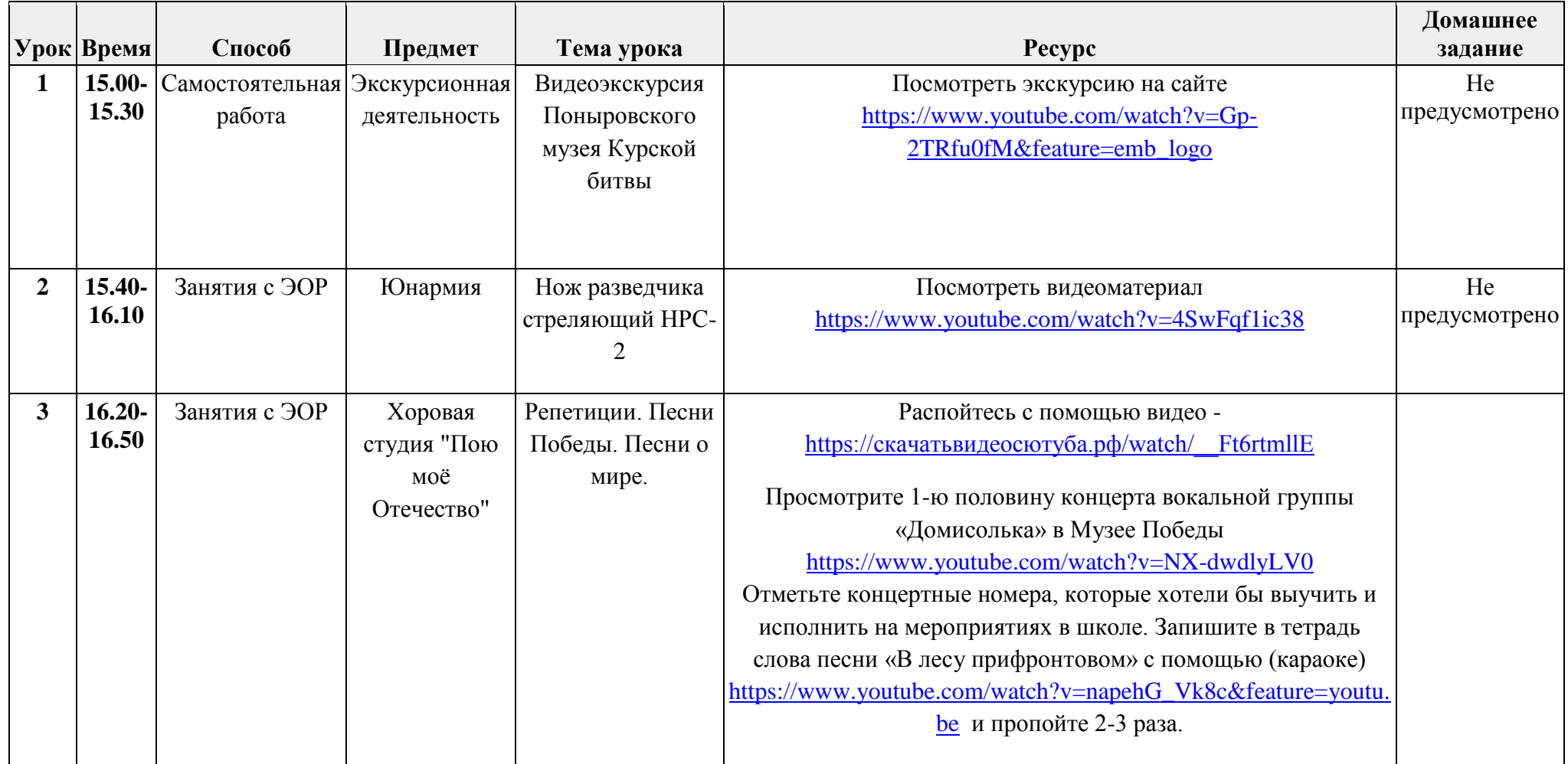

## **Расписание занятий внеурочной деятельности 6Б класса на 22.05.2020 г**

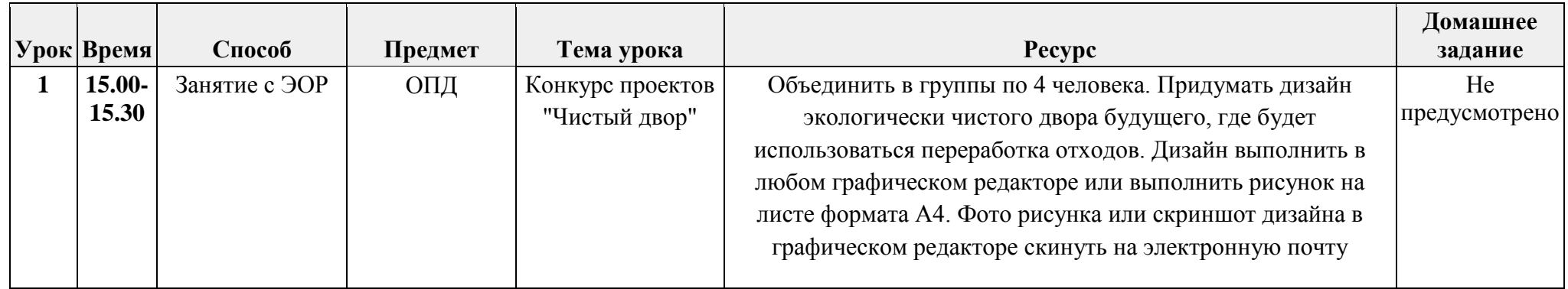